# FCS Trigger Sta

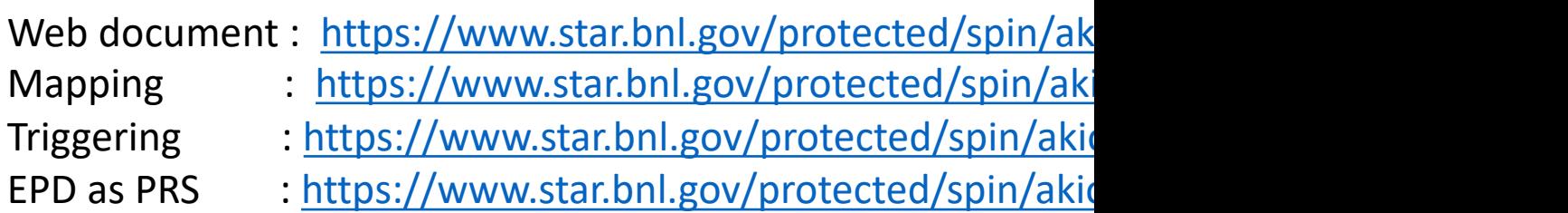

Akio Ogawa 2020 July20

### FCS Trigger Algorithr

1 DEP=32ch=4x8 tower

Stage-0 Time bin sum, Ped Sub, Apply ET and SiPM/FEE gain

Stage-1 makes 8 of 2x2 sums

```
Stage-2 makes overlapping 4x4 sums
Match Ecal4x4 – Hcal4x4
Match Ecal4x4 – EPD with mask 
  EM Trigger = H4x4 < E4x4 * RATIO THR(=0.25)
  Had Trigger = H4x4 > E4x4 * RATIO THR(=0.25)
  ELE Trigger = EM Trigger * (PRES * Mask)
  GAM Trigger = EM Trigger * ! (PRES * Mask)
  JET trigger = Ecal + Hcal Jet Pacth
  Cosmic = Total sum of Ecal and Hcal separately
Apply thresholds on those 6 triggers
```
Stage-3 North OR South for singles triggers North AND South for doubles triggers

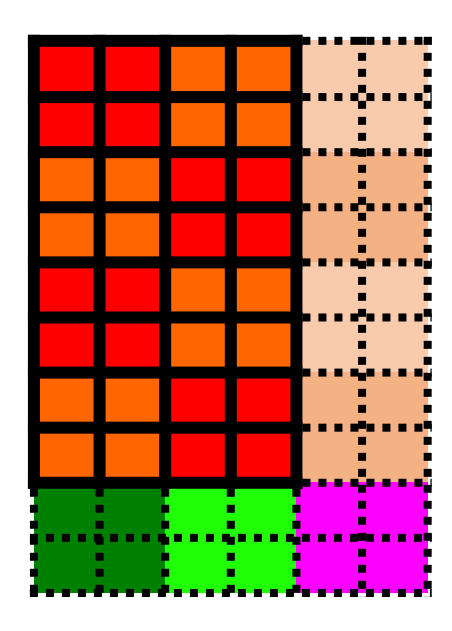

We have both **C++ and VHDL codes** in CVS: https://www.star.bnl.gov/cgibin/protected/cvsweb.cgi/Stl

This will be the document & bit checker & trigger emulator f

#### Selecting bit ranges at trigger stages

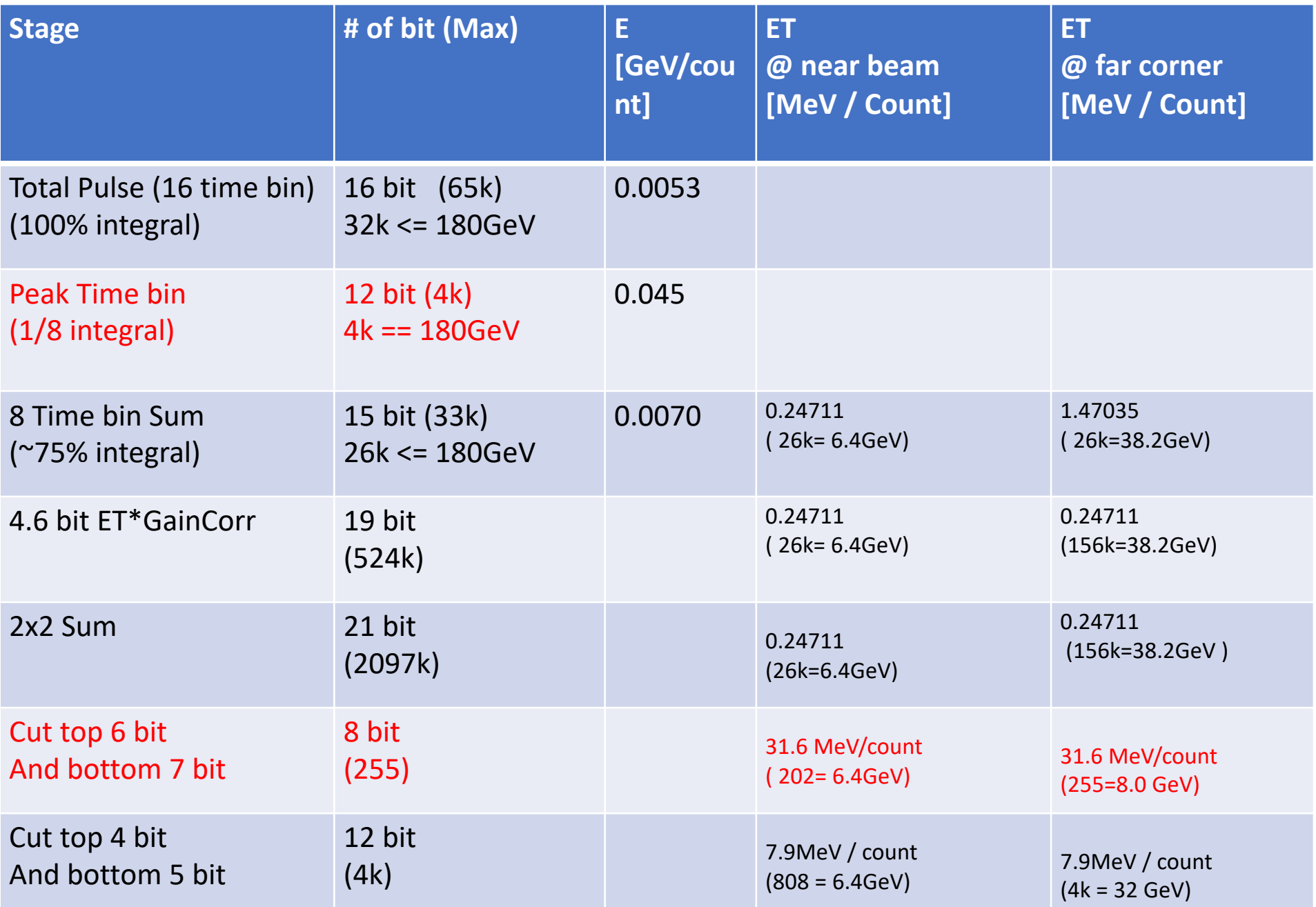

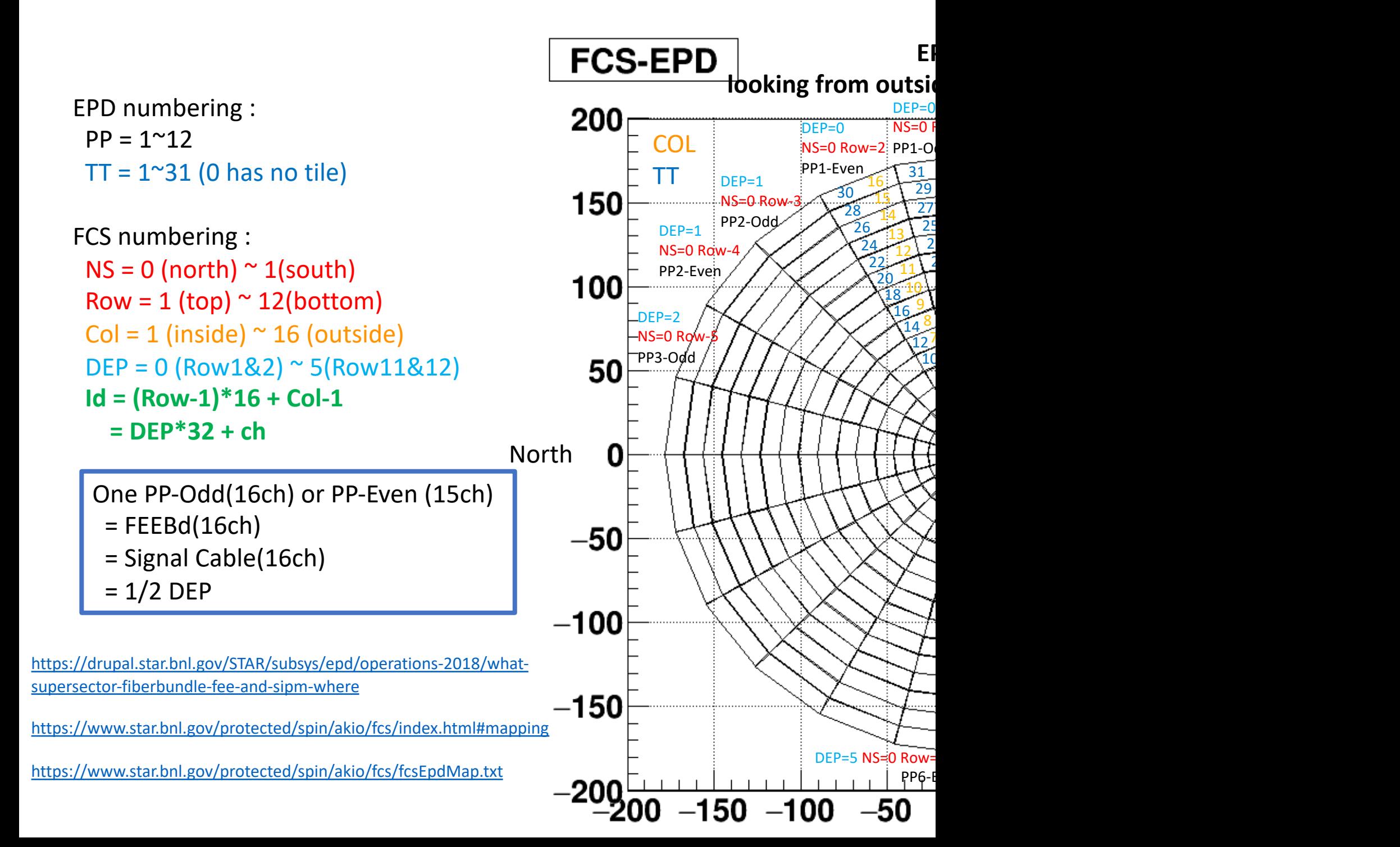

#### EPD Hit probability distribution for ET=0.6

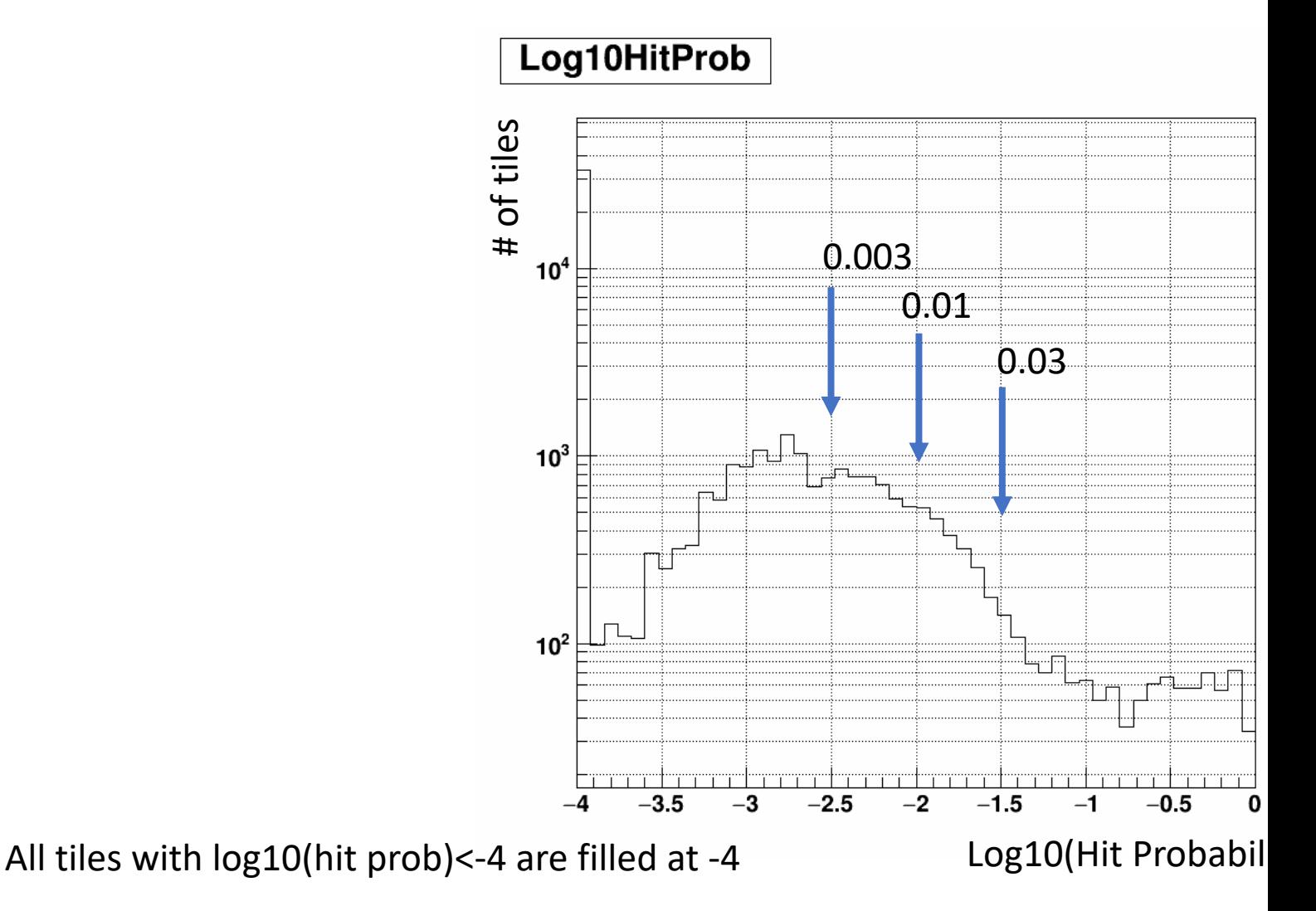

More plots for different ET, Z Vertex, etc and actual mask, code loc https://www.star.bnl.gov/protected/spin/akio/fcs/epd.html#mask

# Single electron Hit Probability > 0.03

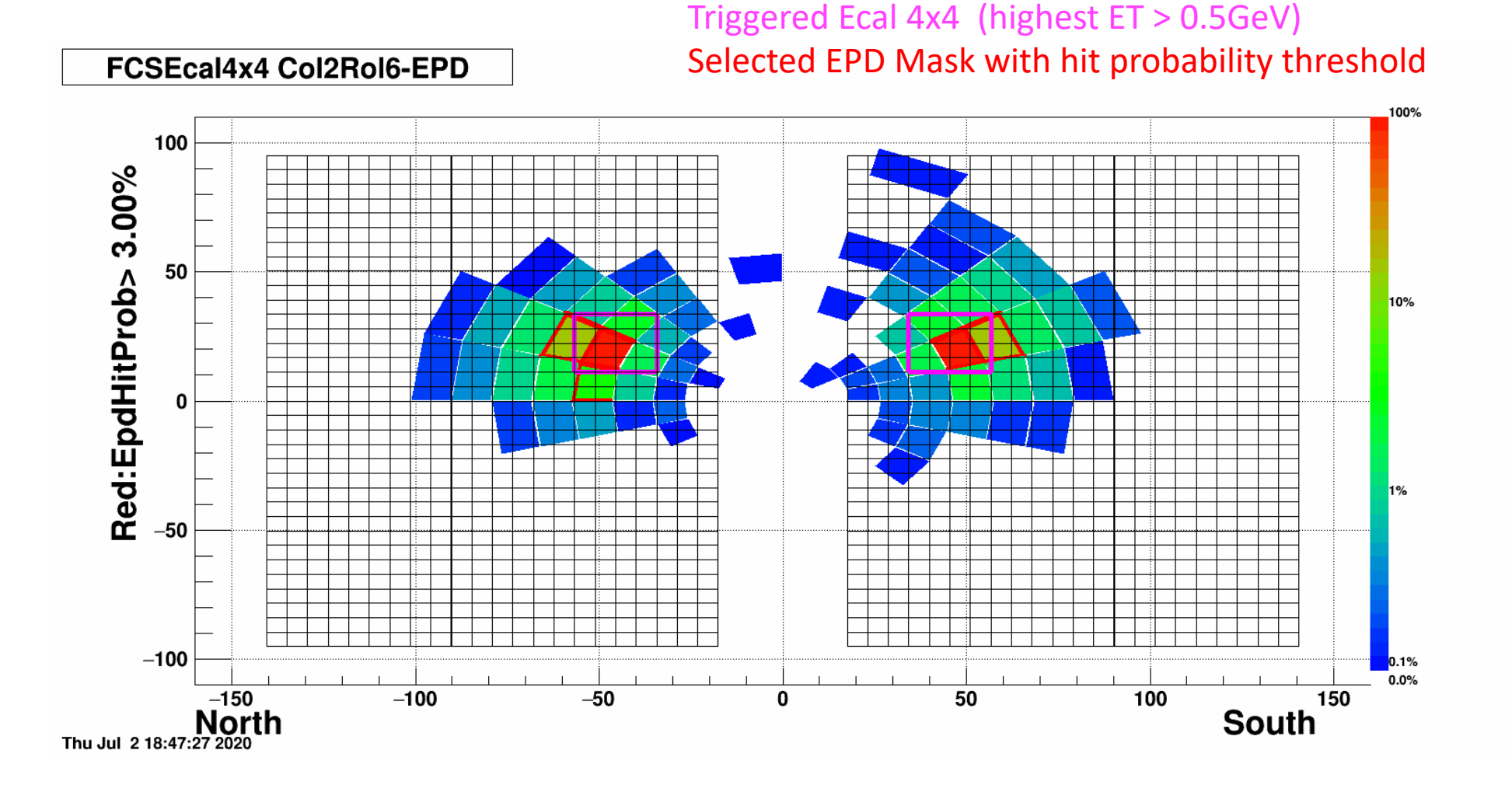

# Single electron Hit Probability > 0.01

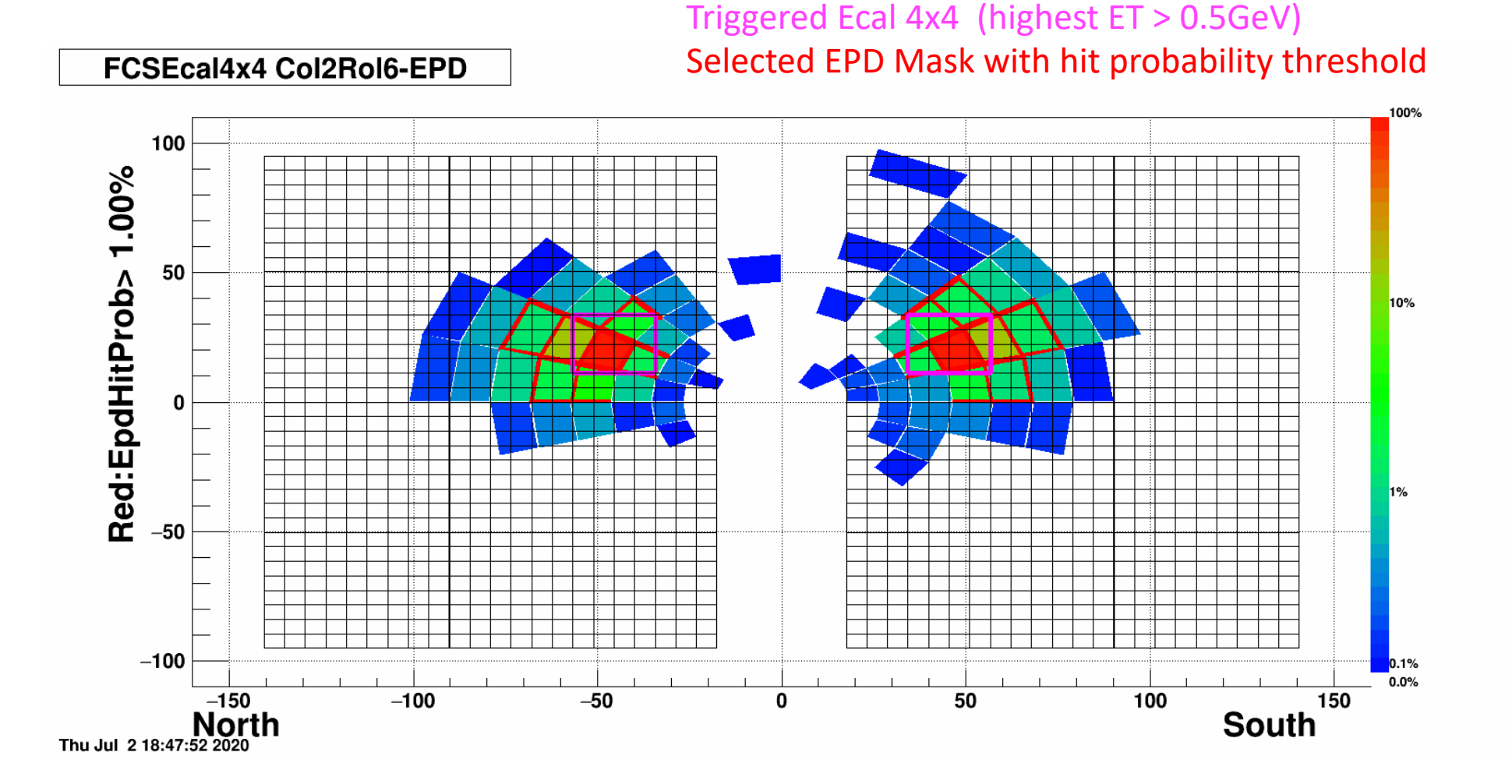

# Single electron Hit Probability > 0.003

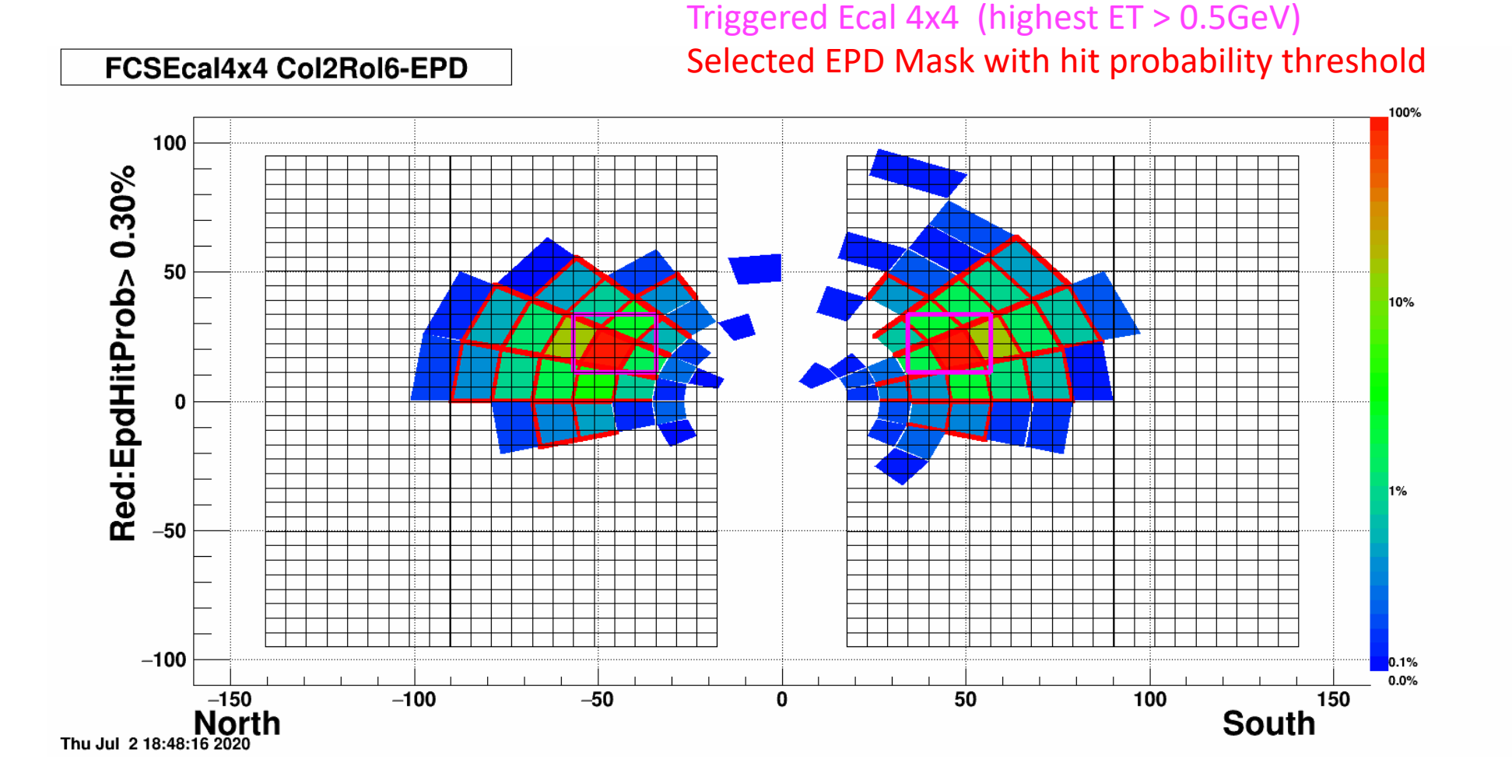

### Masks made with varying threshold on hit probability

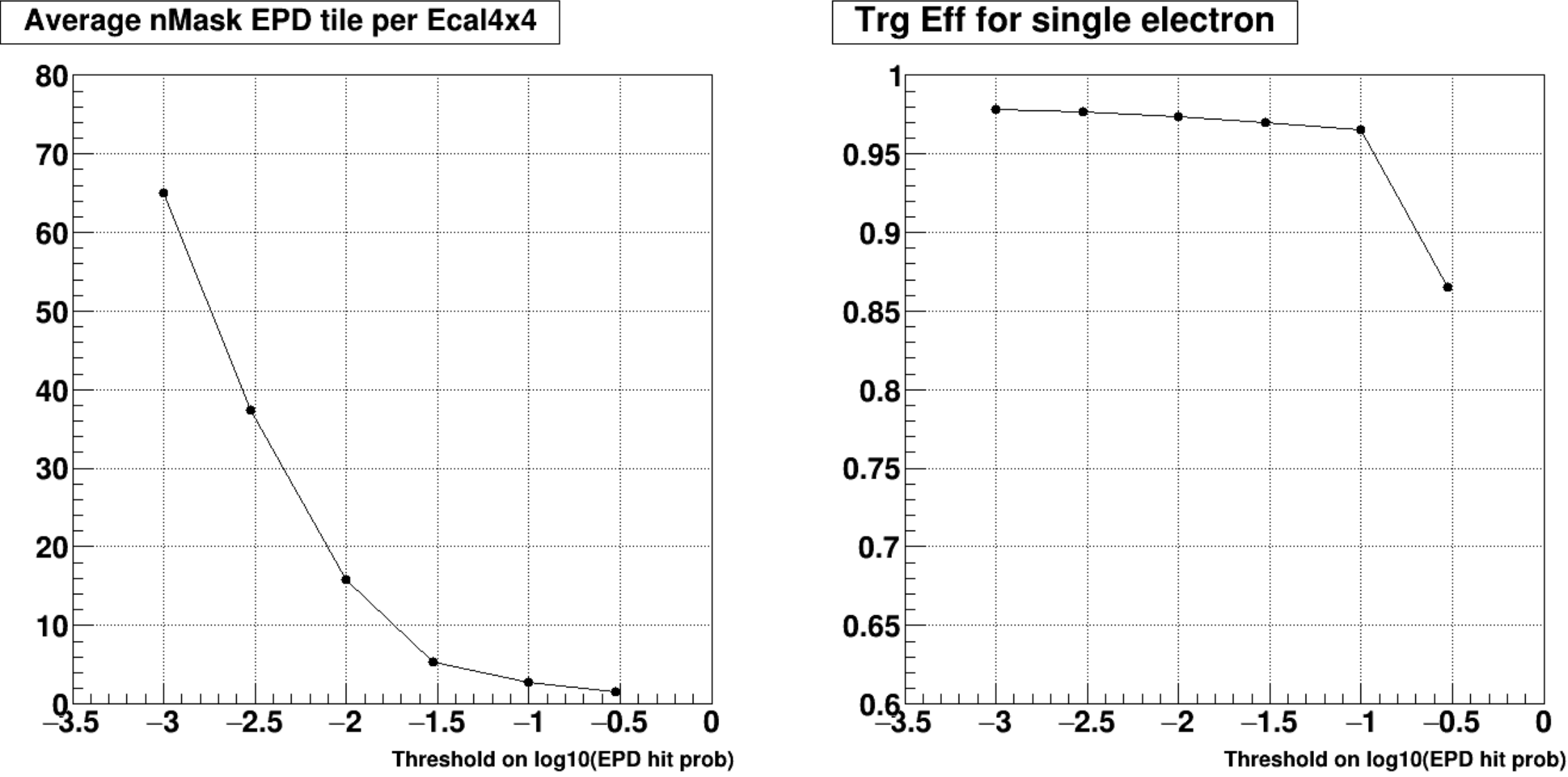

#### PYTHIA Sample @ RCAS, 400 jobs done in few hours

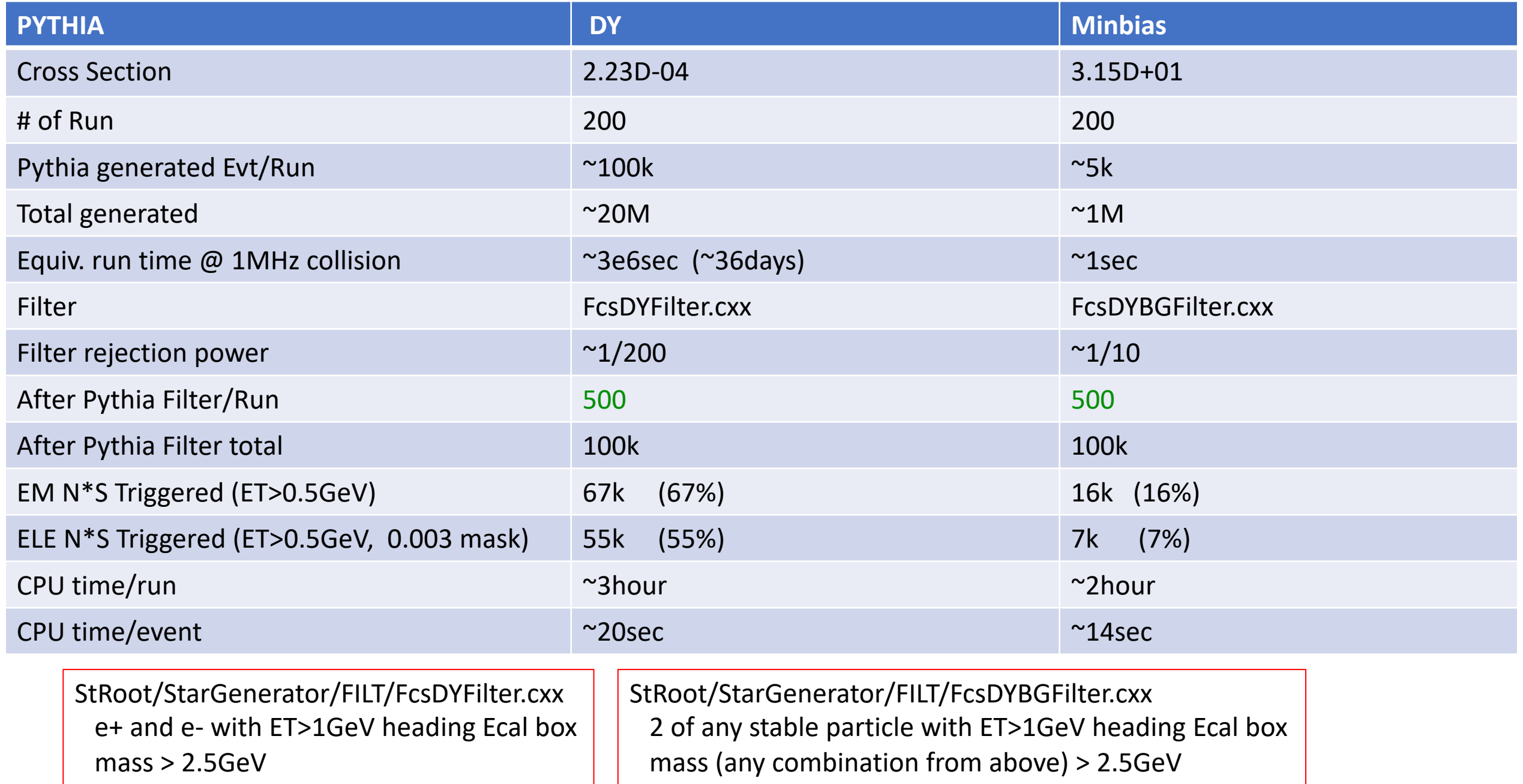

### DY trigger efficiency for PYTHIA DY events and DY trigger Rate from PYTHIA QCD events

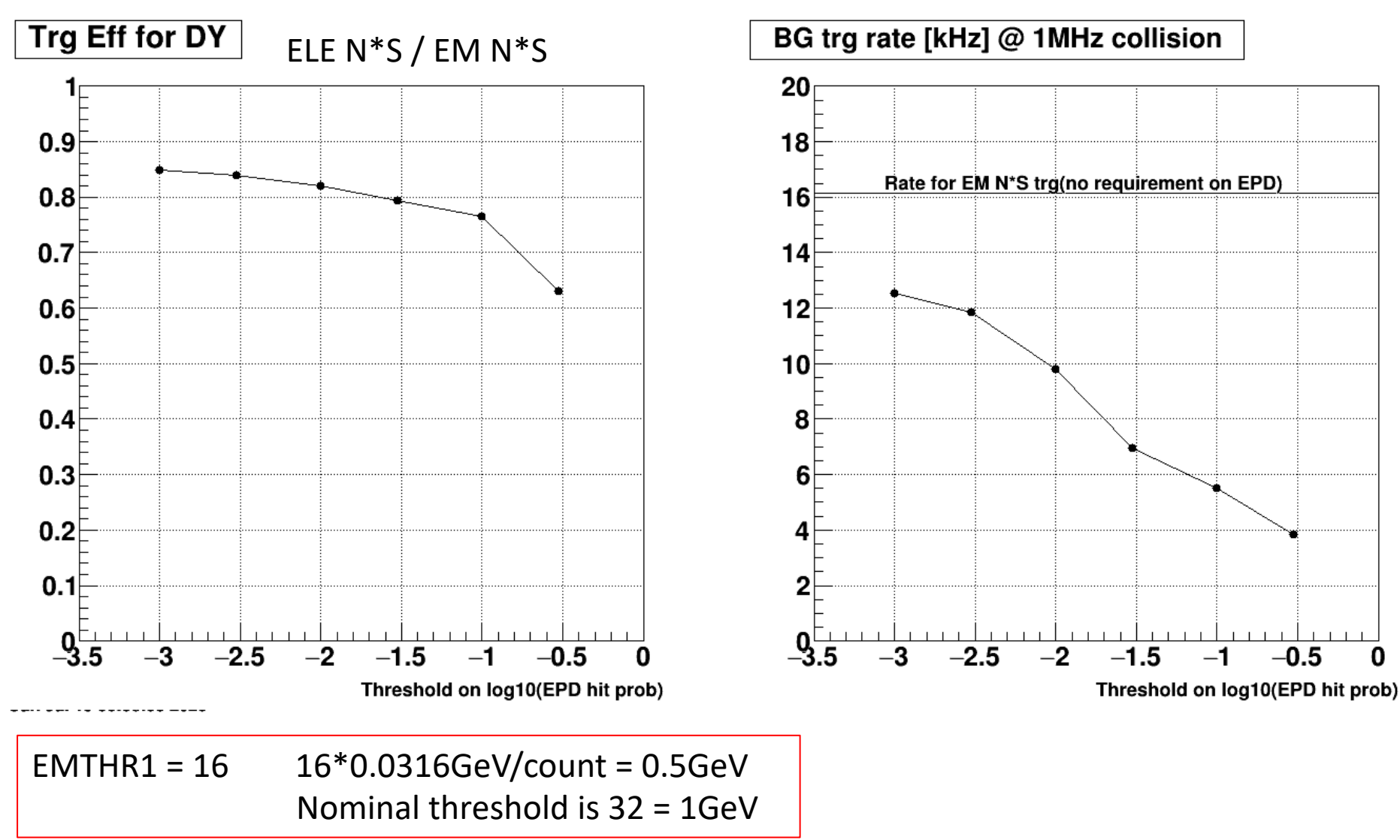

# FCS Trigger code

- https://www.star.bnl.gov/protected/spin/akio/fcs/trigger.html
	- has links to VHDL code by Tonko (used for run19, need to be ev
	- And C++ emulation codes
	- Now with all run22 base triggers, including ETOT/cosmic trigge
	- Switchable (.h file or reading from text) EPD mask for ELE trigg
- **StFcsDbMaker** gives proposed EPD mapping (and reverse mapping
- **StFcsFastSimmulatorMaker**
	- It now reads EPD g2t hit table and make StFcsHit with propose
	- It is based on StEpdFastSimMaker provided by EPD group
	- Still need mapping verification  $\rightarrow$  FIXED and DONE
- **StFcsTriggerSimMaker**
	- Now it run with Tonko's wrapper class and DAQ code StRoot/RTS/src/FCS\_DAQ StRoot/RTS/src/FCS\_TRG
	- Added hooks for QA
- **StFcsEventDisplay** now shows EPD hits
- **StFcsTrgQaMaker** has trigger QA and should evolved to online trigg

#### FCS trigger & software

- 1. GEANT geometry, g2t and fast simulator
- 2. Mmapping & calibration tables
- 3. DST data model Usable interface to trigger data from DEP
- 4. Raw data reader
- 5. Ecal Cluster Finder
- 6. Ecal Photon Fit
- 7. 2D and 3D Event Displays
- 8. Analysis of run19 AuAu200 test data
	- 1. Ecal : Reconstruction of pi0 put in CVS
	- 2. Ecal : Finding MIP peaks put in CVS
- 9. Trigger Algorism overall design and Emulation in C++ for bit checker and for MC
	- EPD as PRES Mask for electron trigger June2020 Almost DONE
	- 4x4 Ecal best of four 4x4 Hcal correlation map for EM/Hadron trigger Aug2020
	- North-South coincidence geometry?
	- Jet trigger optimization?
- 10. Update VHDL code for stage2 & 3 Need Eleanor's help Winter 2021
- 11. Robust (accidental hits proof) signal fitting vs time-bins & signal simulator Summer 2021
- 12. Hcal hadronic shower characterization (Hcal cluster finder?) Fall2020
- 13. Hcal calibration using cosmic muon pre beam time MC(see Navagyan's) & cosmic trigger Data taking summer 2021
- 14. Integration and matching with Tracking Fall 2020
- 15. PYTHIA level event filter for DY/QCD for MC
	- 1. During/After GEANT filter for QCD background for DY Early 2021
	- 2. Large scale MC sample for Jpsi, DY, QCD background for DY, and jets Fall 2020
- 16. Physics analysis code Early 2021
	- Finding J/Psi and DY
	- Jet finder and high pT charged hadron reconstruction
- 17. jEVP and online QA Summer 2021
- 18. GEANT4 for STAR ???

Done Working on To do Possible timescale